## **Photoshop Download Free For Pc Windows 7 Crack |WORK|**

After reading these top tips, you should have a good idea on how to go about installing and cracking Adobe Photoshop. If you have any other questions about how to install and crack Adobe Photoshop, or if you need help installing and cracking any other software, you can contact top tech support service and receive the help you need. To crack Adobe Photoshop, you'll need to download a keygen program. This is a program that will generate a unique serial number that is used to activate the software. Then, you will need to locate that serial number and use it to activate the full version of the software. To do this, simply go to the start menu and select the **Help** option. Then, open up the **Programs** directory.

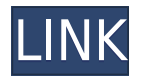

Adobe is a huge powerhouse, and Photoshop is still their best seller--and the largest company I've ever known. Nowadays, with all of your images being in the cloud, and now with Photoshop CC agreeing to do things on iCloud, this is as good a time as any to make the \$10/\$20/month switch to get most of the major Photoshop functionality for a free upgrade. The new CC is still available for Windows and Mac as well--and the CS6 app version is still available for Windows and Mac too (with some neat touch-up tools thrown in). But we'd recommend the new iOS and Android versions of the application for enhancing your images in this post-cloud world. It's not easy to find a mobile, online host that allows you to test-drive a version of Photoshop for iOS and Android. That's because iOS and Android users get software updates over-the-air, not through a download. Clearly, "testing" could entail software installs from unknown sources. There's no official cross-platform edition of Photoshop, so who would you complain to if you found something you liked? Getting one means you don't get software updates that could be critical as you learn how to use it. There's a new Layer Styles option in Curves, Subtle, and Color Overlay. Adobe says it's always been there, and the reason why. When you have a picture with several layers in a Photoshop file, removing one layer involves going back and selecting that layer and then choosing Layer > Flatten to flatten that one layer. Then you need to go back to the Levels palette to adjust that one layer. The new workaround is direct, so you can create a new Curves, Color Overlay, or Subtle layer in one step. Just choose the tool you're using to adjust those modes and type the name of the new layer style you want. That means you can manually create Curves, Color Overlay, or Subtle layers, as well as the Layer Styles feature.

## **Download free Photoshop CS5Cracked Product Key Full For Mac and Windows [32|64bit] 2022**

Once you've leveled up your skills a bit, you're ready to get personal with your photo. Would you like to share your work on the web? Same thing. Would you like to create a print copy of your photo? Same thing. To do all this, you need to change your photo's appearance in more ways than one. You can change the overall brightness and contrast, the size of the pixels, and even the colors. You can do all this with the **Power Panel**, located on the left side of Photoshop's window. The Power Panel is a basic interface that makes Photoshop easier to use. It shows information and adjustments you've made to your image, along with your selections (such as the area you selected with the Rectangular Selection tool). One of the biggest hurdles in bringing Adobe's desktop-grade software into the browser has been getting the same performance and usability as the desktop version. In fact, that's been one of Photoshop's defining points. You can make any transform in Photoshop on the desktop, but any of the same transforms, like a flip or crop, will be performed differently on the web. One way to make web apps appear like they have desktop-grade performance is to use the web's usual tools – JavaScript, HTML, and CSS. Adobe's engineers have been using tools built for the web, like HTML5 APIs and JavaScript APIs, for their Photoshop software. Now that the desktop Photoshop is here, Photoshop has created a web app that obviates the need to natively ship your web design. e3d0a04c9c

## **Photoshop CS5 Download Hacked Hack For Windows x32/64 2023**

With its layers, masks, and adjustments, Adobe Photoshop can make things look good or ugly. When editing in Raster or Photoshop Document, the affects can be undone. With the adjustment panels, you can make things look right, or right when you want. With the adjustment panel templates, you can make things look good or ugly, just like Photoshop. The erase tool can help you restore a picture to prior status. Adobe Photoshop Elements (also known as Photoshop Lightroom) is alternative of Photoshop. It's based on a different philosophy. With similar features, you can change the pictures. It's also helpful for working with large quantities of RAW images. With the Adobe Photoshop Elements' new editing interface, it's easy to adjust the RAW files to tgether. This applies to minor edits, such as tilting images, adjusting exposure or levels, or the basic features such as red eye removal. Once you open a document, you can start to edit and change the material. And the best, you can add an appropriate format for your project. You can choose a new editing structure for the document and modify it. You can further create your own way of editing by making changes to the file. You can reuse, modify, and change the general information. And whenever you change the application, it will automatically save your settings. With the Photoshop Elements, you can start to edit all pictures into your own way. All changes and edits can be saved simply by ticking the box. You can also add filters or burn images to maintain the best quality. You can bookmark images, and make your own way of editing. You'll also be able to trim the images. So you can edit or extract the background and screen home. You can also set the width and length of your project. And when you want to share your designs with others, you can save your project into other design formats, such as PDF and JPG.

photoshop download for pc windows 8.1 photoshop 8.0 download for pc photoshop free download for pc windows 8.1 photoshop download for pc windows 8 adobe photoshop 7.0 download for pc windows (7/10/8) 64 adobe photoshop cs 8.0 free download for pc ps photoshop download for pc windows 8 photoshop app download pc photoshop adobe free download pc photoshop apk download pc

Create professional work in no time: Photoshop has the best tools that allow you to easily create professional work in no time. It was the industry standard in the graphic designing world. It offers you a wide range of options that are easily available and best of all, is is free. With the release of Photoshop CC 2019, Adobe is adding a couple of new effects, including a sun and a sky filter. Another exciting new feature is the ability to add content to an existing mask with the help of the Content-Aware Fill filter. You can access this filter with the Content-Aware option from the Filters Panel. The filter can even provide some suggestions for the best fill space to use. From left to right: the Retouch Tools, the 3D tools, the Healing Brush, and the Content-Aware options.To create a realistic look, you should use the new layer comp rendering options. If you are using a style that already has layer comp rendering, then you can get a simple preview of the rendering sometimes. To get a real 3D preview, you need to change it to pixel precision. You can adjust the 3D background using the 3D compositing option.To apply Adjustment Layers, you have to switch to the Edit Paths dialog first. You can highlight the areas of the image that you want to apply the adjustment layer on. If you want to add an adjustment layer, then click the Add button and select the adjustment layer. Thee's a new Selection technique called "Rough Borders", which allows you to

create a selection using the Pen tool. You cannot use this technique if you don't have the "Pen & Mark" option enabled.

Photoshop CC (2015) has new features such as the ability to import Photoshop® Workspace PSD files (.psd) to save them in your Library. Other new features of this version include enhancements to the Story Board and the camera raw integration. This version is a standalone version of the tool which is designed to do the work on a single file, without having to open and close. This version was developed with the incorporation of Adobe's Lightroom technology and includes a new user interface. Along with this, the product comes with a jump in user polish from the previous version, with several new features to help in the workflow. The ability to edit remotely is one of the new features of the product. Adobe Photoshop CC is a very powerful and powerful version of Photoshop tool, which is used for making any kind of images and graphics. It has different applications of panorama, lightroom, selection, image resizing etc. You can create the images easily and also easily edit it by using the Photoshop tool as explained below. It is a compilation of Copype, housing the same features and rights of the previous versions, but has a unique feature of cloud storage which allows user to save the files in the cloud which will make the files available even if one is offline. Photoshop is a photo editing software that is very powerful and you can use the software to change the picture and make it look better in terms of color and you can edit it as you want. The new versions of the product such as PS CS6 have w00te features such as adjustment layers and also collages and different layers.

<https://zeno.fm/radio/kolor-autopano-giga-4-4-2-keygen> <https://zeno.fm/radio/grindeq-latex-to-word-keygen-28> <https://zeno.fm/radio/crack-panda-antivirus-pro-v17-0-1-final-rar> <https://zeno.fm/radio/jitbit-macro-recorder-5-portable> <https://zeno.fm/radio/dicomjet-v3-1-5-carck> <https://zeno.fm/radio/laporan-keuangan-pt-djarum-tbk-zip> <https://zeno.fm/radio/gmt-kz-call-of-duty-black-ops-2-crack-3dm-ali213-skidrow> <https://zeno.fm/radio/xforce-keygen-64bit-smoke-2019-download> <https://zeno.fm/radio/download-free-fruity-loops-8-full-version-for-pc> <https://zeno.fm/radio/fizika-masalalar-yechish-usullari-pdf> <https://zeno.fm/radio/stronghold-crusader-extreme-trainer-v1-2-107> <https://zeno.fm/radio/eagle-point-software-crack-keygen> <https://zeno.fm/radio/propellerhead-recycle-v2-2-3-full-win-uget-deepstatus-download> <https://zeno.fm/radio/adeko-kitchen-design-6-3-activation-codeadds-1> <https://zeno.fm/radio/matrix-astrology-winstar-v4-0-professional-cracked-158>

Share for Review (beta) is an exciting new feature of Photoshop that makes it easier than ever to collaborate on images or video and reduce the email back and forth required to show one another the whole process. More than 100 million people around the globe use the cloud services that come with Photoshop and Lightroom to work collaboratively. This collaboration can be very timeconsuming and frustrating. This new collaboration feature allows users to invite others to collaborate on their projects through the new Adobe Share for Review feature that is now available in Photoshop CC and Lightroom CC. In Adobe Photoshop, selecting content is fairly simple. In the below example I used the Magnetic Lasso tool to select the face in the photo above, but this could be done with any shape or content area. The Transform tool, on the other hand, is different. You can use the Transform tools to tweek your subject's shape, position, and size. You can quickly translate a

photo of one object into a photo of another by using the Move tool and Transform tools, say, if you're creating a composite image. The custom Shape tool allows you to use preset shapes to give your photo a new look. Once you find a design that looks good on one segment, you can use it to lineto create different design patterns. Adobe Photoshop comes in many different editions so you will need to find a version that fits your budget. It's important to use a version that is compatible with your operating system if you do not want to upgrade later on.

<https://www.holidaysincornwall.com/wp-content/uploads/2023/01/rhyamaka.pdf> [https://mydreamfinances.com/index.php/2023/01/02/photoshop-digital-painting-brushes-free-downlo](https://mydreamfinances.com/index.php/2023/01/02/photoshop-digital-painting-brushes-free-download-better/) [ad-better/](https://mydreamfinances.com/index.php/2023/01/02/photoshop-digital-painting-brushes-free-download-better/) [https://curtadoc.tv/wp-content/uploads/2023/01/Download-free-Photoshop-CC-2015-Version-18-Full-P](https://curtadoc.tv/wp-content/uploads/2023/01/Download-free-Photoshop-CC-2015-Version-18-Full-Product-Key-Activation-Code-With-Keygen-WI.pdf) [roduct-Key-Activation-Code-With-Keygen-WI.pdf](https://curtadoc.tv/wp-content/uploads/2023/01/Download-free-Photoshop-CC-2015-Version-18-Full-Product-Key-Activation-Code-With-Keygen-WI.pdf) [https://ekaterinaosipova.com/adobe-photoshop-7-0-free-download-for-windows-7-zip-file-install-12815](https://ekaterinaosipova.com/adobe-photoshop-7-0-free-download-for-windows-7-zip-file-install-128154/2023/01/02/) [4/2023/01/02/](https://ekaterinaosipova.com/adobe-photoshop-7-0-free-download-for-windows-7-zip-file-install-128154/2023/01/02/) <https://dreamlandit.com/wp-content/uploads/2023/01/Photoshop-Download-Apk-Free-FREE.pdf> <https://bonnethotelsurabaya.com/blog/photoshop-free-download-for-windows-7-32-bit-hot> [https://zeroimpact-event.com/wp-content/uploads/2023/01/Photoshop-2021-Version-2231-Download-f](https://zeroimpact-event.com/wp-content/uploads/2023/01/Photoshop-2021-Version-2231-Download-free-Cracked-Free-Registration-Code-WIN-MAC-upDate.pdf) [ree-Cracked-Free-Registration-Code-WIN-MAC-upDate.pdf](https://zeroimpact-event.com/wp-content/uploads/2023/01/Photoshop-2021-Version-2231-Download-free-Cracked-Free-Registration-Code-WIN-MAC-upDate.pdf) [https://teamshepherdspain.es/wp-content/uploads/2023/01/Adobe-Cs3-Photoshop-Download-Free-CR](https://teamshepherdspain.es/wp-content/uploads/2023/01/Adobe-Cs3-Photoshop-Download-Free-CRACKED.pdf) [ACKED.pdf](https://teamshepherdspain.es/wp-content/uploads/2023/01/Adobe-Cs3-Photoshop-Download-Free-CRACKED.pdf) <https://curtadoc.tv/wp-content/uploads/2023/01/serambr.pdf> <http://couponhost.net/2023/01/02/adobe-photoshop-2022-version-23-0-with-activation-code-win/> <https://insenergias.org/wp-content/uploads/2023/01/billmarc.pdf> [http://www.fiscalsponsor.net/wp-content/uploads/2023/01/Photoshop-Cs4-Download-32-Bit-PORTABL](http://www.fiscalsponsor.net/wp-content/uploads/2023/01/Photoshop-Cs4-Download-32-Bit-PORTABLE.pdf) [E.pdf](http://www.fiscalsponsor.net/wp-content/uploads/2023/01/Photoshop-Cs4-Download-32-Bit-PORTABLE.pdf) [https://darbystrong.com/photoshop-license-keygen-incl-product-key-windows-x32-64-lifetime-patch-2](https://darbystrong.com/photoshop-license-keygen-incl-product-key-windows-x32-64-lifetime-patch-2023/) [023/](https://darbystrong.com/photoshop-license-keygen-incl-product-key-windows-x32-64-lifetime-patch-2023/) <https://michoacan.network/wp-content/uploads/2023/01/junjarr.pdf> <https://kitchenvillage.gr/wp-content/uploads/2023/01/zandvinc.pdf> <https://travestisbarcelona.top/photoshop-download-free-windows-7-link/> <https://revitiq.com/wp-content/uploads/2023/01/Download-Adobe-Photoshop-Patterns-HOT.pdf> [https://insenergias.org/wp-content/uploads/2023/01/Download-Adobe-Photoshop-CC-With-Product-Ke](https://insenergias.org/wp-content/uploads/2023/01/Download-Adobe-Photoshop-CC-With-Product-Key-Windows-1011-finaL-version-2023.pdf) [y-Windows-1011-finaL-version-2023.pdf](https://insenergias.org/wp-content/uploads/2023/01/Download-Adobe-Photoshop-CC-With-Product-Key-Windows-1011-finaL-version-2023.pdf) [https://bioregeneracion-articular.mx/wp-content/uploads/2023/01/Photoshop\\_Download\\_Free\\_Pc\\_Ful](https://bioregeneracion-articular.mx/wp-content/uploads/2023/01/Photoshop_Download_Free_Pc_Full_Version_For_Windows_10_EXCLUSIVE.pdf) [l\\_Version\\_For\\_Windows\\_10\\_EXCLUSIVE.pdf](https://bioregeneracion-articular.mx/wp-content/uploads/2023/01/Photoshop_Download_Free_Pc_Full_Version_For_Windows_10_EXCLUSIVE.pdf) [https://spaziofeste.it/wp-content/uploads/Imagenomic-Portraiture-23-08-Plugin-For-Photoshop-Free-](https://spaziofeste.it/wp-content/uploads/Imagenomic-Portraiture-23-08-Plugin-For-Photoshop-Free-Download-FREE.pdf)[Download-FREE.pdf](https://spaziofeste.it/wp-content/uploads/Imagenomic-Portraiture-23-08-Plugin-For-Photoshop-Free-Download-FREE.pdf) <https://abcsolutionsusa.org/wp-content/uploads/2023/01/jaynjah.pdf> [https://templobiblicoprovidence.org/adobe-photoshop-2021-download-keygen-full-version-torrent-acti](https://templobiblicoprovidence.org/adobe-photoshop-2021-download-keygen-full-version-torrent-activation-code-2022/) [vation-code-2022/](https://templobiblicoprovidence.org/adobe-photoshop-2021-download-keygen-full-version-torrent-activation-code-2022/) [https://mediquestnext.com/wp-content/uploads/2023/01/Rain-Brush-Photoshop-Download-Free-HOT.](https://mediquestnext.com/wp-content/uploads/2023/01/Rain-Brush-Photoshop-Download-Free-HOT.pdf) [pdf](https://mediquestnext.com/wp-content/uploads/2023/01/Rain-Brush-Photoshop-Download-Free-HOT.pdf) [https://mondetectiveimmobilier.com/2023/01/02/download-photoshop-2021-version-22-2-with-serial-k](https://mondetectiveimmobilier.com/2023/01/02/download-photoshop-2021-version-22-2-with-serial-key-for-pc-2023/) [ey-for-pc-2023/](https://mondetectiveimmobilier.com/2023/01/02/download-photoshop-2021-version-22-2-with-serial-key-for-pc-2023/) <http://cefcredit.com/?p=87162> <http://fulistics.com/?p=22853> <https://xamabu.net/catalogo-de-xamabu/?reauth=1> <https://orbeeari.com/adobe-photoshop-express-free-download-for-windows-10-best/> <https://xn--80aagyardii6h.xn--p1ai/liquify-photoshop-download-free-full/>

<https://www.planetneurodivergent.com/wp-content/uploads/2023/01/ysehav.pdf> <https://72bid.com?password-protected=login>

<https://seoburgos.com/photoshop-compressed-download-pc-repack/>

[https://www.pinio.eu/wp-content/uploads//2023/01/keygen-for-adobe-photoshop-cs2-90-free-downloa](https://www.pinio.eu/wp-content/uploads//2023/01/keygen-for-adobe-photoshop-cs2-90-free-download-extra-quality.pdf) [d-extra-quality.pdf](https://www.pinio.eu/wp-content/uploads//2023/01/keygen-for-adobe-photoshop-cs2-90-free-download-extra-quality.pdf)

<https://factspt.org/wp-content/uploads/2023/01/Download-Adobe-Photoshop-Pc6-2021.pdf>

[https://boomerlife-icaniwillwatchme.com/wp-content/uploads/2023/01/Photoshop\\_70\\_Free\\_Download](https://boomerlife-icaniwillwatchme.com/wp-content/uploads/2023/01/Photoshop_70_Free_Download_FULL.pdf) [\\_FULL.pdf](https://boomerlife-icaniwillwatchme.com/wp-content/uploads/2023/01/Photoshop_70_Free_Download_FULL.pdf)

[https://bodhirajabs.com/photoshop-2021-version-22-0-0-download-with-activation-code-with-registrat](https://bodhirajabs.com/photoshop-2021-version-22-0-0-download-with-activation-code-with-registration-code-win/) [ion-code-win/](https://bodhirajabs.com/photoshop-2021-version-22-0-0-download-with-activation-code-with-registration-code-win/)

<https://teenmemorywall.com/adobe-photoshop-2021-version-22-5-1-crack-updated-2022/> <https://rednails.store/download-photoshop-macbook-m1-link/>

<http://www.arthqs.com/wp-content/uploads/2023/01/haladaf.pdf>

[https://imotisofiaoblast.com/wp-content/uploads/2023/01/Adobe-Photoshop-2021-Direct-Download-Li](https://imotisofiaoblast.com/wp-content/uploads/2023/01/Adobe-Photoshop-2021-Direct-Download-Link-HOT.pdf) [nk-HOT.pdf](https://imotisofiaoblast.com/wp-content/uploads/2023/01/Adobe-Photoshop-2021-Direct-Download-Link-HOT.pdf)

THE COMMERCIAL ENCLAVE: Photoshop Elements CS6 is the entry-level tool for photographers, graphic designers or even those who simply **want to make their own.PNG graphics . This app allows users to edit their photos in a browser and make web-ready graphics.** Elements is a powerful tool for those looking to make images for web. Elements has a plugin, called One Canvas, that allows you to access all features of the desktop application in your browser in a standalone web app. This makes it much easier to create web-ready documents, graphics and effects. Take a tour of new features in Photoshop, including revolutionary new ways to work on images in the browser. This allows for unimpeded collaboration between designers and developers, with Content-Aware Fill and real-time editing on the web. For developers, Elements now has access to the powerful Select Effects for Photoshop content. This means you now have the option to create new JavaScript effects on top of PSDs in the browser. Developed in partnership with BenSound , these effects are powered by WebGL and help developers create custom effects, animations and applications. Adobe XD is powered by a new set of selection tools that helps users improve their selections. Selections are improved by moving their dabs as they zoom in and out. This increases the accuracy of the selection, and prevents users from accidentally selecting unintentional content. Photoshop is an advanced image editing software that comes with an extensive array of options and tools for processing images. This software is also a part of the Adobe Creative Cloud, which is a subscription based cloud computing model, which means that you pay a monthly fee (that can go up after a certain period of time, depending on you contract) for the right to have unlimited access to this software on any computer, and the software can be installed on as many computers as you please, and you can continue to update your versions whenever you want. For desktop and high-end mobile devices, download and install the latest version of the software provided by the official website. The website has a demo section which can help you to decide whether this software is a match for you and whether to buy it or not.